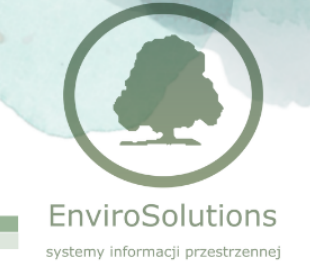

## **Tworzenie wtyczek Python w QGIS (2 dni)**

Szkolenie przeznaczone dla osób znających podstawy języka skryptowego Python oraz mających średniozaawansowaną wiedzę na temat oprogramowania QGIS. Kurs jest kontynuacją "Języka skryptowego Python w QGIS".

## **ZAKRES MERYTORYCZNY**

## **Dzień pierwszy**

- Wykorzystanie wbudowanych bibliotek pyqgis i qt do zarządzania interfejsem QGIS
- Obsługa baz danych z wykorzystaniem klas biblioteki pyqgis
- Wykorzystywanie narzędzi pressingu wewnątrz wtyczki
- Korzystanie ze źródeł sieciowych (WMS, WFS) przy pomocy pyqgis
- Budowanie interfejsu wtyczki z wykorzystaniem QGISowych widgetów (np. QgsMapLayerComboBox)
- Zapisywanie zmiennych i ustawień w pamięci profilu QGIS

## **Dzień drugi**

- Edycja istniejących warstw wektorowych w zakresie geometrii i atrybutów
- Tworzenie warstw tymczasowych, eksport danych miedzy formatami
- Automatyzacja i zarządzanie wydrukami z poziomu wtyczki
- Przetwarzanie wielowątkowe (taski) w QGIS
- Budowanie wtyczki wykorzystującej JavaScript, przekazywanie parametrów
- Tworzenie aplikacji typu standalone korzystając z bibliotek i interfejsu QGIS

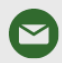

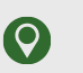

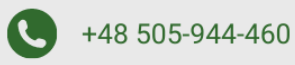